# Parallelware Tools: Software Performance Optimization

NUG Monthly Meeting at NERSC

**Manuel Arenaz | March 2021**

©Appentra Solutions S.L.

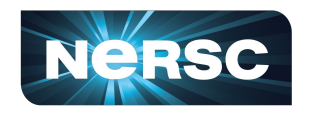

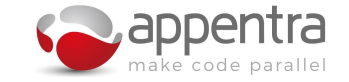

## Impact of Parallelware tools on performance

The runtime was reduced up to 89% (9x faster) on multicores and up to 99% (128x faster) on GPUs

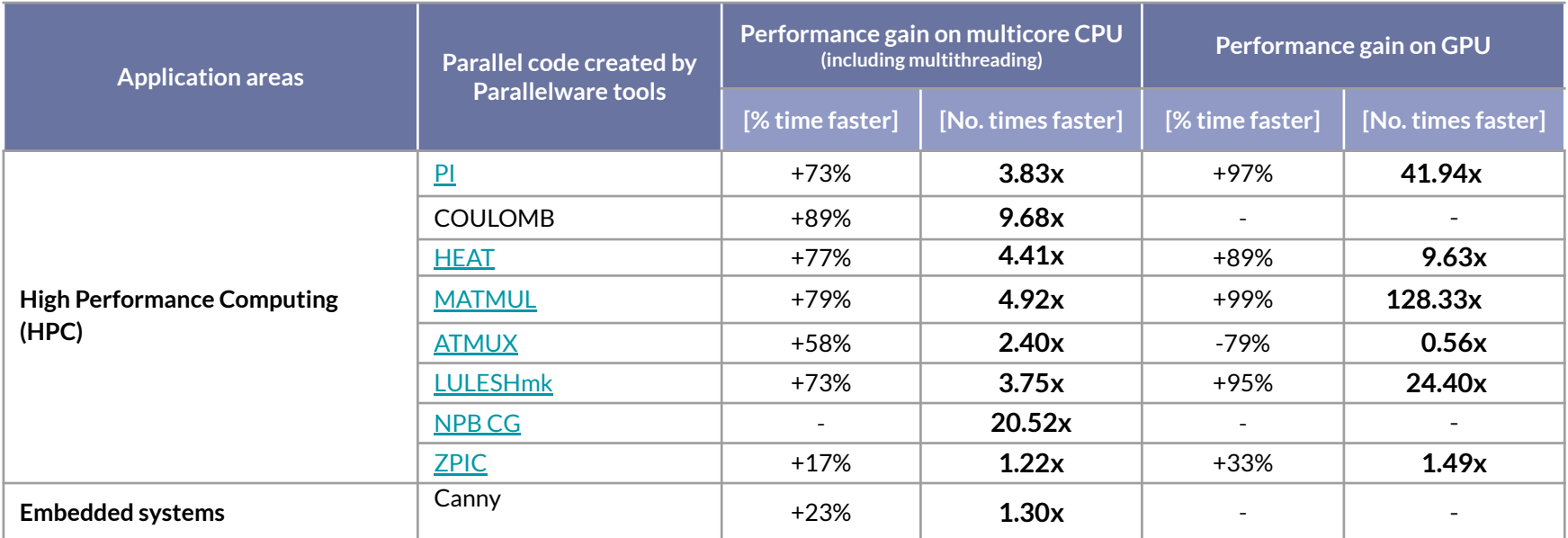

#### **Speedups measured at NERSC CORI system (Cray XC40), GPU nodes:**

 **CPU**: 2 x Intel Xeon Gold 6148 ('Skylake') @ 2.40 GHz (16 threads allocated)  **MEMORY**: 384 GB DDR4 memory (32 GB allocated)  **GPU**: 8 x NVIDIA V100, each with 16 GB HBM2 memory, connected with NVLink interconnect (2 allocated)

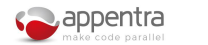

# Parallelware Analyzer for SIMD: Intel AVX-512

The runtime was reduced up to 66% (~3x faster) on multicores using the Clang and GCC compilers

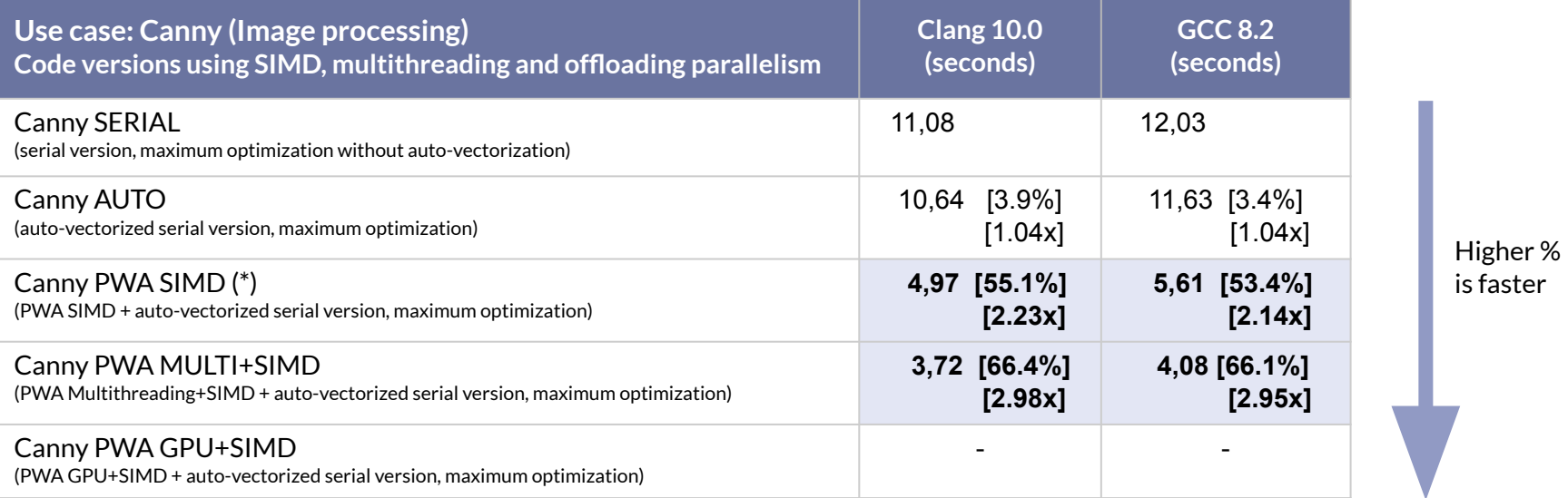

**CPU**: Intel(R) Xeon(R) Gold 5218 CPU @ 2.30GHz (EPEEC cluster) **Problem size**: Image size 15360 x 8640.

(\*) Performance optimization achieved by a senior performance software engineer and that is the expected maximum performance improvement to be provided by Parallelware Analyzer SIMD.

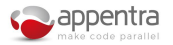

# Parallelware Analyzer for SIMD: Arm NEON

The runtime was reduced up to 62% (~3x faster) on multicores using the Clang and GCC compilers

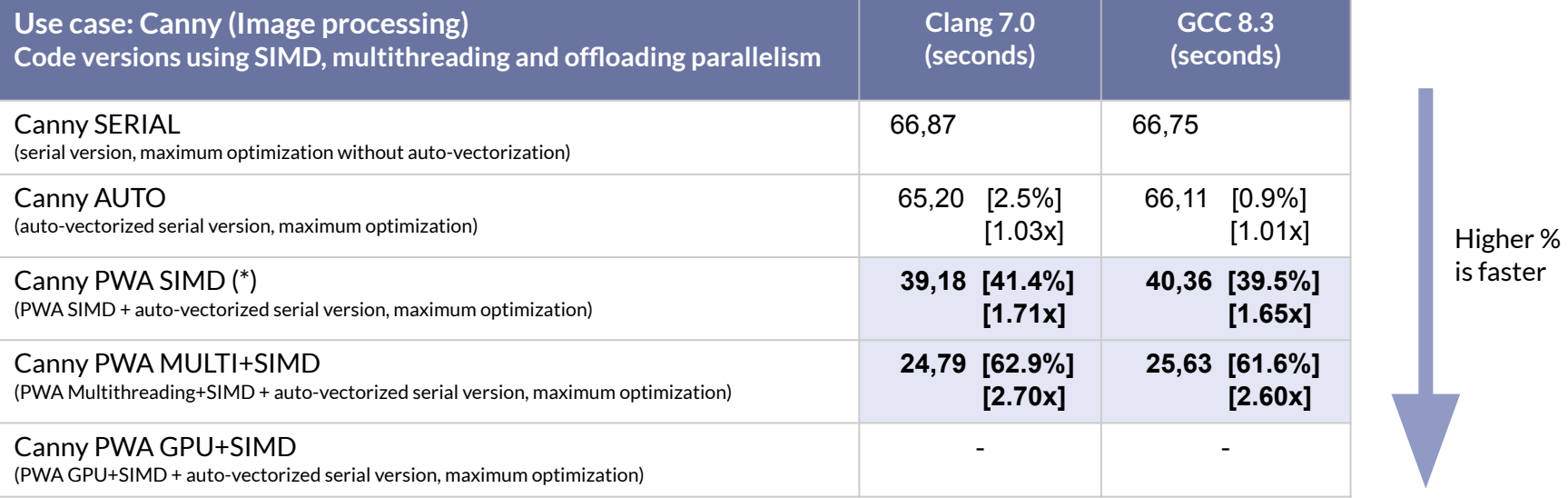

**CPU**: ARM Cortex-A72 **Problem size**: Image size 15360 x 8640.

(\*) Performance optimization achieved by a senior performance software engineer and that is the expected maximum performance improvement to be provided by Parallelware Analyzer SIMD.

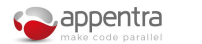

# Parallelware Analyzer for SIMD: Intel SSE4

The runtime was reduced up to 64% (~3x faster) on multicores using the Clang and GCC compilers

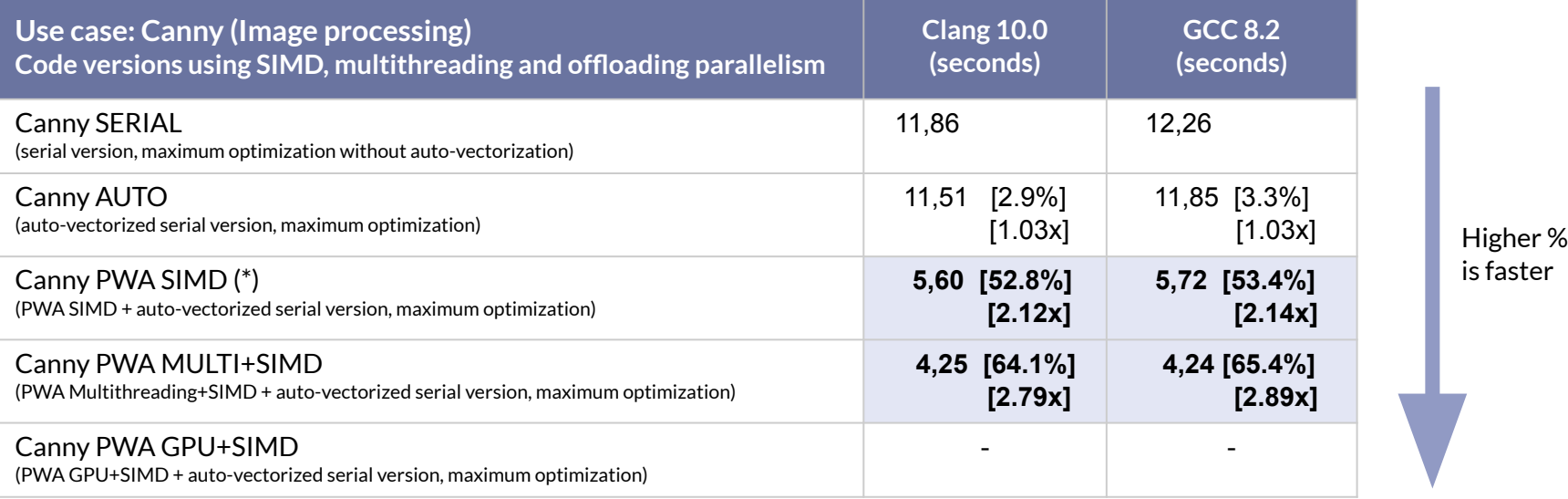

**CPU**: Intel(R) Xeon(R) Gold 5218 CPU @ 2.30GHz (EPEEC cluster) **Problem size**: Image size 15360 x 8640.

(\*) Performance optimization achieved by a senior performance software engineer and that is the expected maximum performance improvement to be provided by Parallelware Analyzer SIMD.

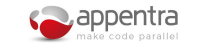

# Parallelware Analyzer for SIMD: AMD AVX-2

The runtime was reduced up to 65% (~3x faster) on multicores using the Clang and GCC compilers

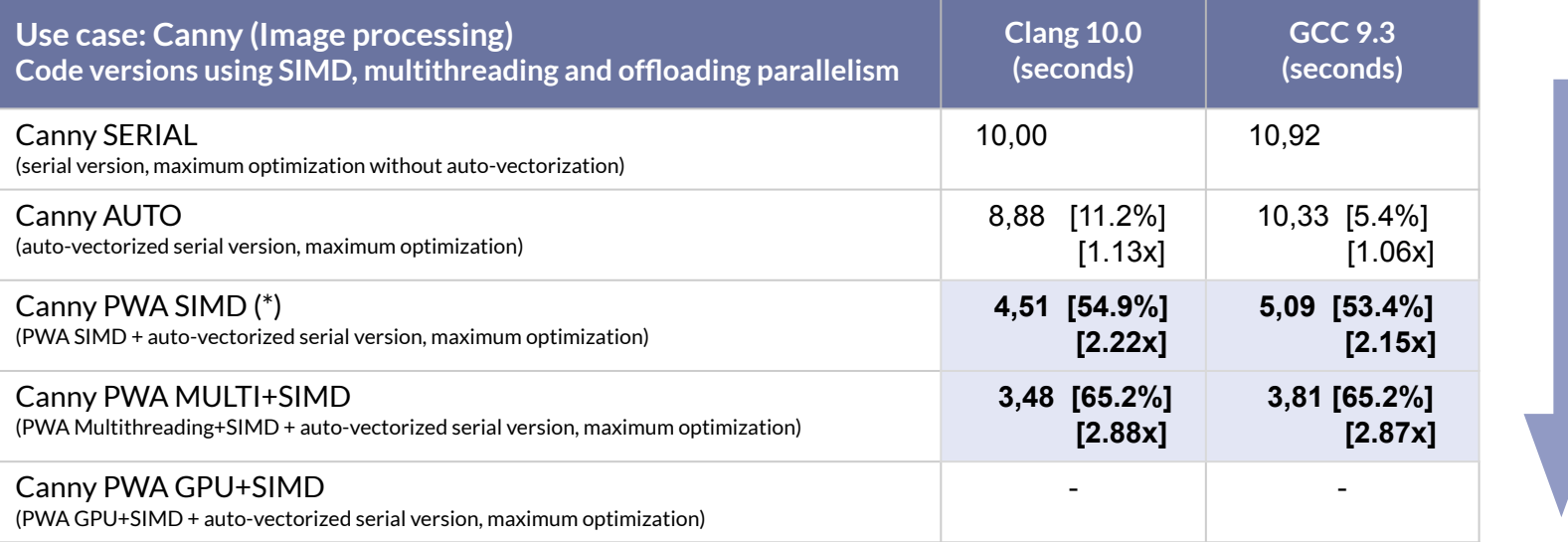

**CPU**: AMD Ryzen 7 4800H with Radeon Graphics **Problem size**: Image size 15360 x 8640.

(\*) Performance optimization achieved by a senior performance software engineer and that is the expected maximum performance improvement to be provided by Parallelware Analyzer SIMD.

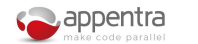

Higher % is faster

# Major challenges in CPU+GPU programming

- The development and maintenance of **bug-free C/C++/Fortran parallel code** is far more complex than that of sequential software.
- Parallel bugs are difficult to find and fix because a buggy parallel code might run correctly 99% of the time and fail just the remaining 1%.
- **•** This is even more difficult for Graphical Processing Units (GPUs).
- In order to take advantage of the performance promised by CPU+GPUs, developers must address two main challenges:
	- **Challenge #1: Data movement** (i.e. ensure the proper data synchronization between the CPU memory and the GPU memory)
	- **Challenge #2: Data races** (i.e. running the computations on the GPU correctly without race conditions between the GPU threads)

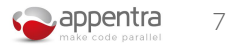

# How can we help CPU+GPU programmers?

- **CPU+GPU programming is very hard and very intrusive** because it usually requires major changes in the code
- Major efforts by the CPU+GPU programmer focus on:
	- **#1: Detect** and fix data races and data movement issues
	- **#2: Verify** that parallel code is free of data races and data movement issues
	- **#3: Discover** opportunities in the code to be executed in parallel in CPU+GPU systems
	- **#4: Implement** versions of the code for CPU+GPU systems
- New Dev tools to improve programmer's productivity on CPU+GPUs are needed
	- **○ Helping to find and fix parallel bugs**
	- **Helping to prevent parallel bugs**

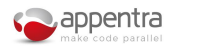

## Parallel Programming Best Practices

**"Develop parallel code using C/C++/Fortran targeting multicore CPUs and GPUs"**

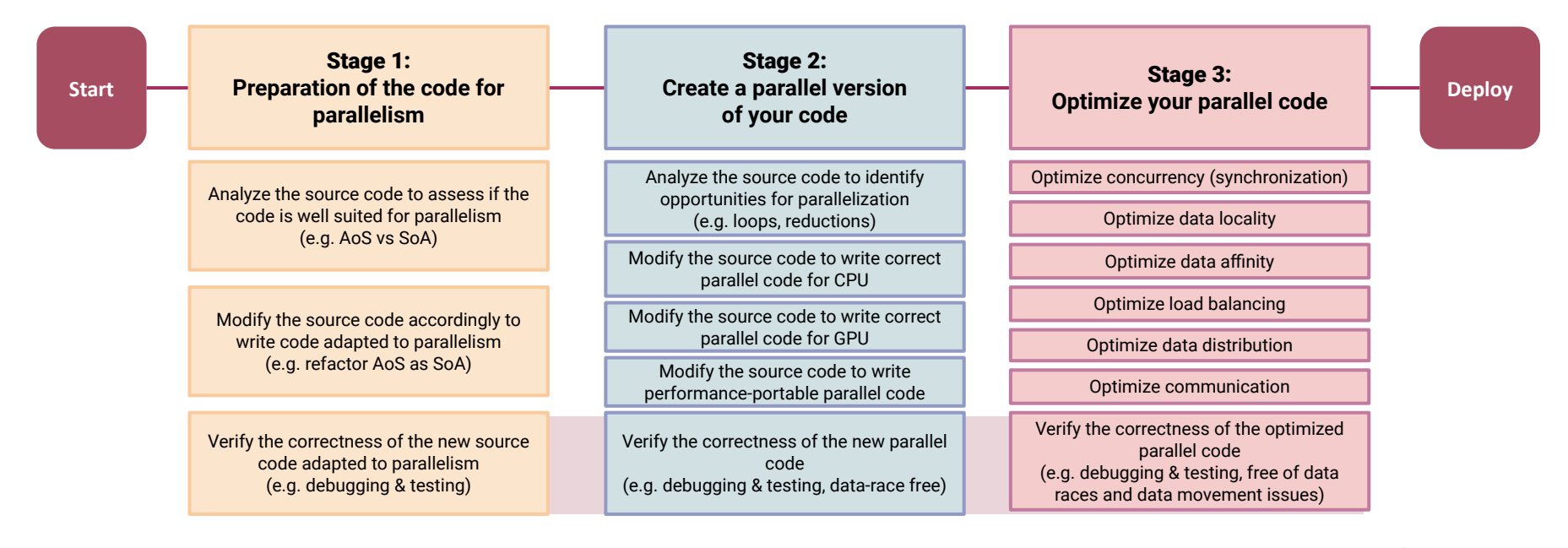

# Ensuring Parallel Programming Best Practices

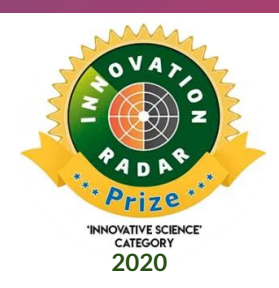

### **Open catalog of defects & recommendations**

Open catalog of defects and recommendations for parallel programming built in collaboration with experts in multicore and GPU programming to establish parallel programming best practices. Open set of curated example codes that clearly describe errors commonly seen in C/C++/Fortran parallel codes.

### Discover open catalog of checks  $\rightarrow$

**<https://www.appentra.com/knowledge/checks/>**

### **Tools to automate time-consuming development tasks**

Products based on the Parallelware static code analysis technology are the first tools supporting this innovative catalog by reporting race conditions, data movement issues and best-practice recommendations to create efficient and bug-free parallel code.

### [Discover Parallelware tools ›](https://www.appentra.com/products/)

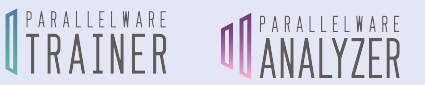

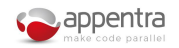

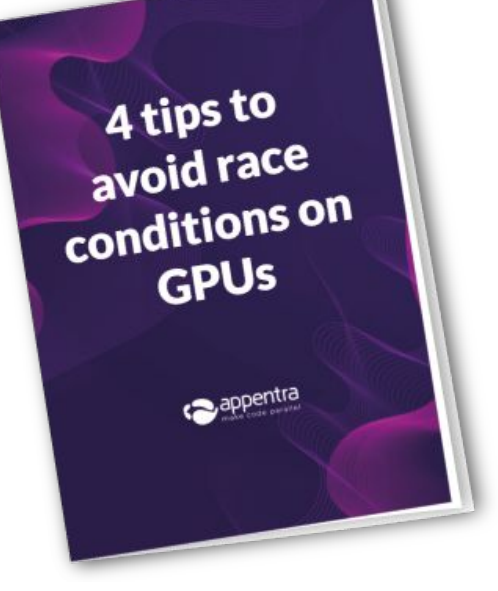

## **[Download the PDF](https://www.appentra.com/download/12837/)**

### **<https://www.appentra.com/knowledge/checks/>**

### **Defects**

[PWD001: Invalid OpenMP multithreading](https://www.appentra.com/knowledge/checks/pwd001/) [datascoping](https://www.appentra.com/knowledge/checks/pwd001/)

[PWD002: Unprotected multithreading](https://www.appentra.com/knowledge/checks/pwd002/) [reduction operation](https://www.appentra.com/knowledge/checks/pwd002/)

**[PWD003: Missing array range in data copy](https://www.appentra.com/knowledge/checks/pwd003/) [to accelerator device](https://www.appentra.com/knowledge/checks/pwd003/)**

**PWD004: Out-of-memory-bounds array access**

**PWD005: Array range copied to the GPU does not cover the used range**

**[PWD006: Missing deep copy of](https://www.appentra.com/knowledge/checks/pwd006/) [non-contiguous data to the GPU](https://www.appentra.com/knowledge/checks/pwd006/)**

PWD007: Unprotected multithreading recurrence

PWD008: Unprotected multithreading recurrence due to out-of-dimension-bounds array access

## **Recommendations**

[PWR001: Declare global variables as function parameters](https://appentra.com/knowledge/checks/pwr001)

**[PWR002: Declare scalar variables in the smallest possible scope](https://appentra.com/knowledge/checks/pwr002)**

[PWR003: Explicitly declare pure functions](https://appentra.com/knowledge/checks/pwr003)

**[PWR004: Declare OpenMP scoping for all variables](https://appentra.com/knowledge/checks/pwr004)**

### **[PWR005: Disable default OpenMP scoping](https://appentra.com/knowledge/checks/pwr005)**

[PWR006: Avoid privatization of read-only variables](https://appentra.com/knowledge/checks/pwr006)

[PWR007: Disable implicit declaration of variables](https://www.appentra.com/knowledge/checks/pwr007/)

[PWR008: Declare the intent for each procedure parameter](https://www.appentra.com/knowledge/checks/pwr008/)

#### **[PWR009: Use OpenMP teams to offload work to GPU](https://www.appentra.com/knowledge/checks/pwr009/)**

[PWR010: Avoid column-major array access in C/C++](https://www.appentra.com/knowledge/checks/pwr010/)

### **[PWR011: Outline loop to increase compiler and tooling code](https://appentra.com/knowledge/checks/pwr011)  [coverage](https://appentra.com/knowledge/checks/pwr011)**

[PWR012: Pass only required fields from derived data types as](https://appentra.com/knowledge/checks/pwr012)  [parameters](https://appentra.com/knowledge/checks/pwr012)

#### **[PWR013: Avoid copying unused variables to the GPU](https://www.appentra.com/knowledge/checks/pwr013)**

[PWR014: Out-of-dimension-bounds array access](https://www.appentra.com/knowledge/checks/pwr014/)

**[PWR015: Avoid copying unnecessary array elements to the GPU](https://www.appentra.com/knowledge/checks/pwr015)**

**[PWR016: Use separate arrays instead of an Array-of-Structs](https://www.appentra.com/knowledge/checks/pwr016)**

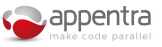

## Parallelware Tools

- 1. Enforce parallel programming best practice recommendations in order to prepare the code for parallelization.
- 2. Detect and fix defects in parallel code (i.e. race conditions).
- 3. Verify data-race free parallel code.
- 4. Discover opportunities for parallelization.
- 5. Quickly design and implement parallel code for CPU/GPU using OpenMP/OpenACC.

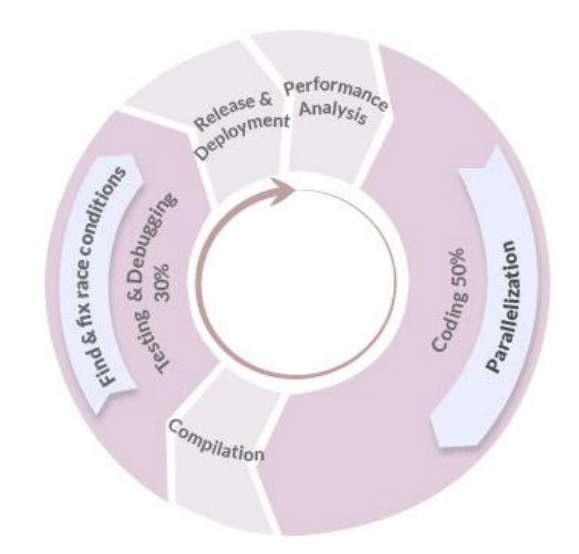

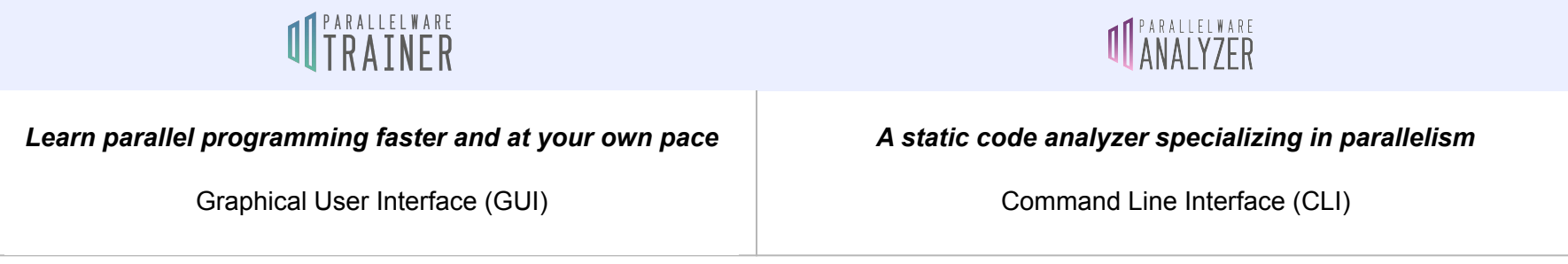

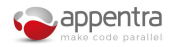

## Parallelware Analyzer

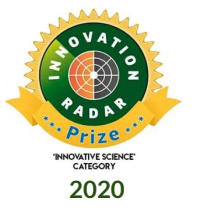

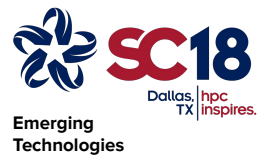

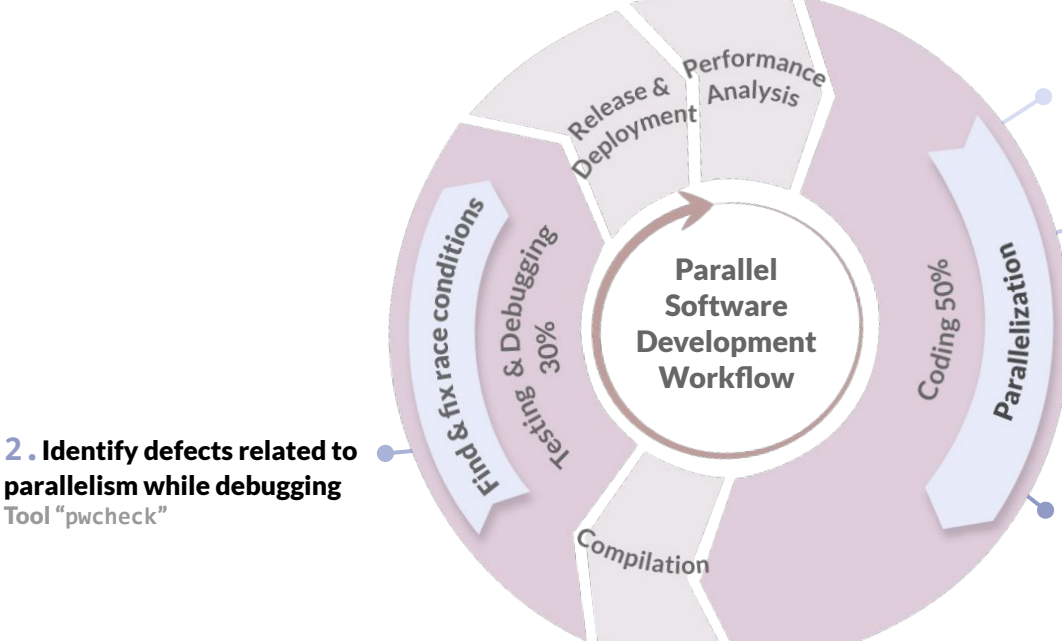

**1.**High-level overview of your code: summary of parallelized regions, defects, recommendations and opportunities. Tool **"pwreport"**

**2.**Identify defects related to parallelism while coding. Tool "**pwcheck**"

**3.**Identify opportunities for parallelization. Tool "**pwloops**"

**4.**Guided generation of parallel code for multicore CPUs and GPUs, with OpenMP and OpenACC, using multithreading, offloading and tasking.

Tool "**pwdirectives**"

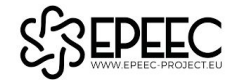

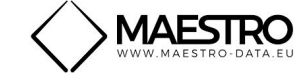

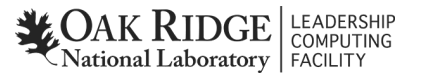

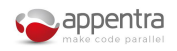

## Parallel Programming Best Practices

**"Develop parallel code using C/C++/Fortran targeting multicore CPUs and GPUs"**

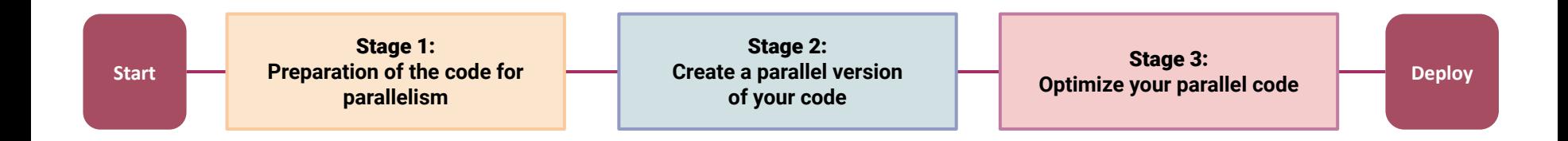

## Stage 1: Prepare the code for parallelism

**"Develop parallel code using C/C++/Fortran targeting multicore CPUs and GPUs"**

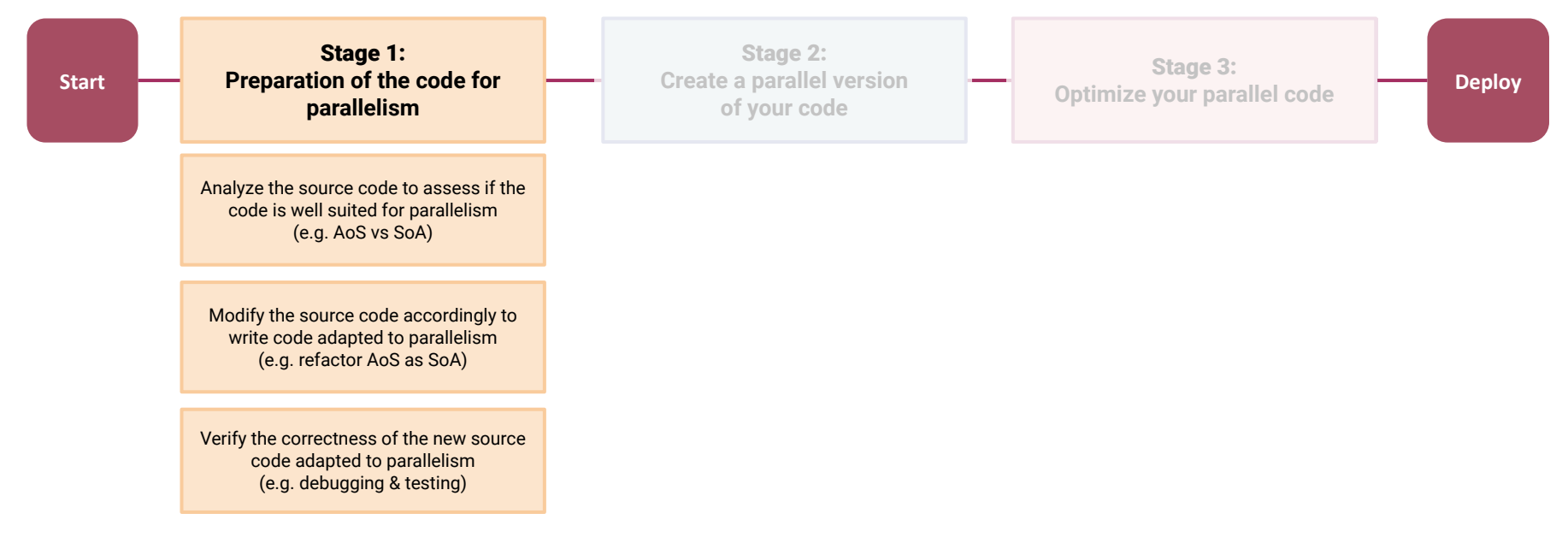

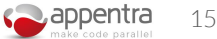

# PWR002: Declare scalar variables in the smallest possible scope

**[www.appentra.com/knowledge/checks/pwr002/](http://www.appentra.com/knowledge/checks/pwr002/)**

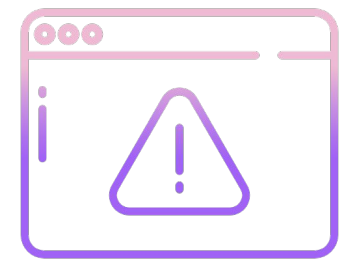

Prevent parallel bugs

### Code example

In the following code, the function foo declares a variable t used in each iteration of the loop to hold a value that is then assigned to the array result. The variable t is not used outside of the loop.

```
void foo() {
      int t:
      int result[10];
      for (int i = 0; i < 10; i++) {
         t = i + 1result[i] = t;8
\mathsf g\mathcal{F}
```
In this code, the smallest possible scope for the variable t is within the loop body. The resulting code would be as follows:

```
void foo() \{\overline{2}int result[10];
3
\overline{4}for (int i = 0; i < 10; i++)int t = i:
6result[i] = t + 1;\overline{7}8<sup>1</sup>\rightarrow
```
From the perspective of parallel programming, moving the declaration of variable t to the smallest possible scope helps to prevent potential race conditions. For example, in the OpenMP parallel implementation shown below there is no need to use the clause private(t), as the declaration scope of t inherently dictates that it is private to each thread. This avoids potential race conditions because each thread modifies its own copy of the variable t.

```
void foo() {
     int result[10];
     #pragma omp parallel for default(none) shared(result)
     for (int i = 0; i < 10; i++) {
        int t = i:
        result[i] = t + 1;\overline{9}
```
### Resources related to coding guidelines

8

· G.J. Holzmann (2006-06-19). "The Power of 10: Rules for Developing Safety-Critical Code". IEEE Computer. 39 (6): 95-99, doi:10.1109/MC.2006.212. See Rule 6: "Declare all data objects at the smallest possible level of scope". [last checked May 2019]

## PWR016: Use separate arrays instead of an Array-of-Structs

**[www.appentra.com/knowledge/checks/pwr016/](http://www.appentra.com/knowledge/checks/pwr016/)**

Improve code coverage of tools and compilers

### Relevance

Using an Array-of-Structs (AoS) can increase cache misses unless all the fields are always accessed at the same time when iterating over the AoS. One example case where using an AoS is justificable would be iterating over an array of points, each point being a struct containing the coordinates that are consumed on each iteration. However, most structs contain fields that will not be accessed together: data locality can be enhanced by breaking the struct and creating an array for each individual field.

### **Actions**

Convert the Array-of-Structs (AoS) into separate plain arrays.

### Code example

The following example shows a loop processing the x and y coordinates for an array of points:

typedef struct { int x; int y; int z; point;  $void foo()$ point points[1000];  $9$ for (int i = 0; i < 1000; i ++) { 10  $points[i].x = 1;$  $11$  $points[i], y = 1;$  $12$  $13$  $\rightarrow$ 

This could seem like an example where using an Array-of-Structs is justifiable. However, since the z coordinate is never accessed along the other two, there may be cache misses that could be avoided by creating one array for each coordinate:

 $void foo()$ int points\_x[1000]; int points y[1000];  $int points z[1000];$ for  $(int i = 0; i < 1000; i++)$ points  $x[i] = 1$ ; points  $y[i] = 1;$  $8$  $\overline{9}$ 

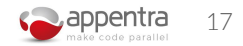

## The tool **"pwreport": Entry point and status**

\$ pwreport NPB3.3-OMP-C -- -I NPB3.3-OMP-C/common Compiler flags: -I NPB3.3-OMP-C/common

#### CODE COVERAGE

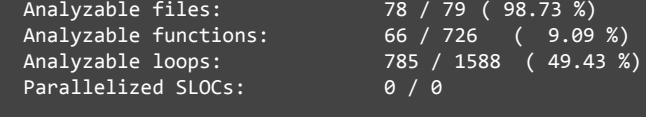

#### METRICS SUMMARY

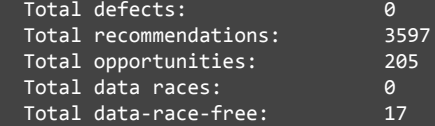

#### SUGGESTIONS

- 1 file could not be analyzed, get more information by enabling error reporting: pwreport --show-failures NPB3.3-OMP-C -- -I NPB3.3-OMP-C/common
- 803 loops could not be analyzed, get more information with pwloops: pwloops --non-analyzable NPB3.3-OMP-C -- -I NPB3.3-OMP-C/common
- 3597 recommendations were found in your code, get more information with pwcheck: pwcheck --only-recommendations NPB3.3-OMP-C -- -I NPB3.3-OMP-C/common
- 205 opportunities for parallelization were found in your code, get more information with pwloops: pwloops NPB3.3-OMP-C -- -I NPB3.3-OMP-C/common

78 files successfully analyzed and 1 failure in 12356 ms

## The tool **"pwcheck": Defects and Recommendations**

\$ pwcheck NPB3.3-OMP-C -- -I NPB3.3-OMP-C/common

```
FUNCTION BEGIN at NPB3.3-OMP-C/common/randdp.c:vranlc:71:1
          71: void vranlc( int n, double *x, double a, double y[] )
         LOOP BEGIN at NPB3.3-OMP-C/common/randdp.c:vranlc:122:3
          122: for ( i = 0; i < n; i++) {
           [PWR002] NPB3.3-OMP-C/common/randdp.c:108:34 'x1' not declared in the innermost scope possible
           108: double t1, t2, t3, t4, a1, a2, x1, x2, z;
           [PWR002] NPB3.3-OMP-C/common/randdp.c:108:10 't1' not declared in the innermost scope possible
           108: double t1, t2, t3, t4, a1, a2, x1, x2, z;
           [PWR002] NPB3.3-OMP-C/common/randdp.c:108:14 't2' not declared in the innermost scope possible
           108: double t1, t2, t3, t4, a1, a2, x1, x2, z;
           [PWR002] NPB3.3-OMP-C/common/randdp.c:108:22 't4' not declared in the innermost scope possible
           108: double t1, t2, t3, t4, a1, a2, x1, x2, z;
           [PWR002] NPB3.3-OMP-C/common/randdp.c:108:38 'x2' not declared in the innermost scope possible
           108: double t1, t2, t3, t4, a1, a2, x1, x2, z;
           [PWR002] NPB3.3-OMP-C/common/randdp.c:108:42 'z' not declared in the innermost scope possible
           108: double t1, t2, t3, t4, a1, a2, x1, x2, z;
           [PWR002] NPB3.3-OMP-C/common/randdp.c:108:18 't3' not declared in the innermost scope possible
           108: double t1, t2, t3, t4, a1, a2, x1, x2, z;
          LOOP END
FUNCTION END
PWR001 PWR002 PWR003 PWR004 PWR005 PWR009 PWR010 PWR011 PWR012 PWR013 PWR014 PWR015 PWR016 PWD001 PWD002 PWD003 PWD004 PWD005 PWD006 PWD007 PWD008
 1433 1179 4 123 125 0 0 450 0 0 0 0 283 0 0 0 0 0 0 
          0 0
```
Found a total of 3597 checks in 78 files successfully analyzed and 1 failure in 11489 ms

## Stage 2: Create a parallel version of the code

**"Develop parallel code using C/C++/Fortran targeting multicore CPUs and GPUs"**

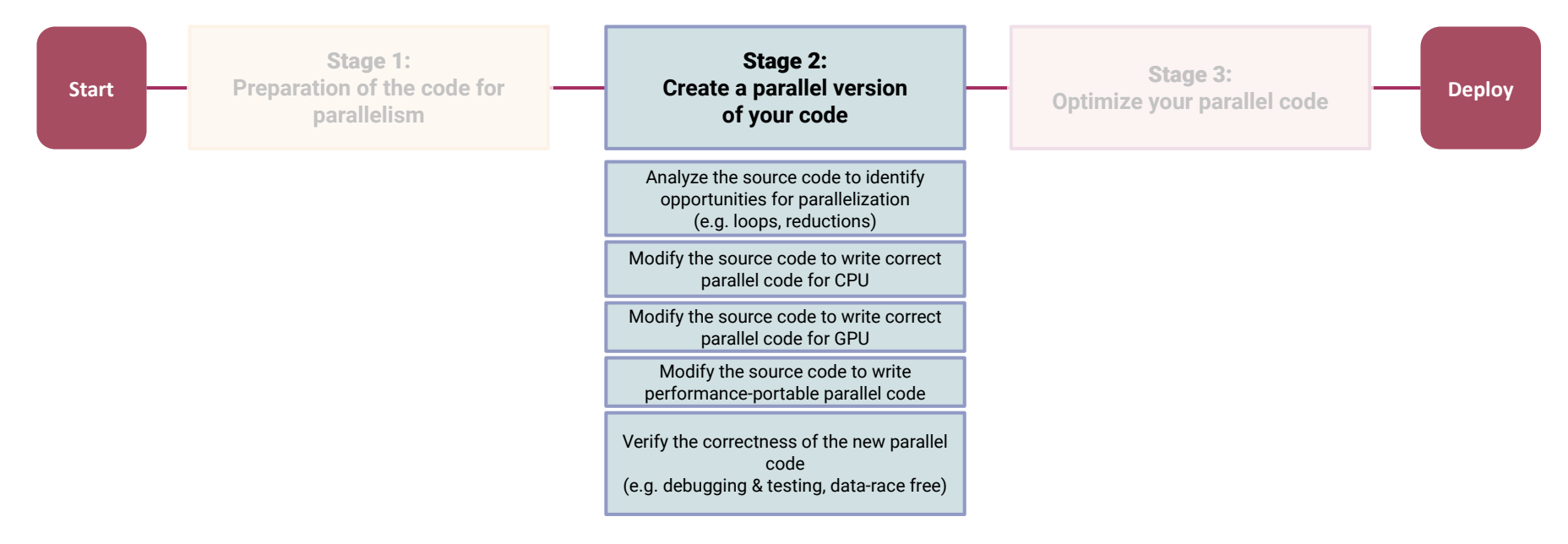

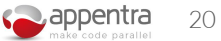

# PWD001: Invalid OpenMP multithreading datascoping

**[www.appentra.com/knowledge/checks/pwd001/](https://www.appentra.com/knowledge/checks/pwd001/)**

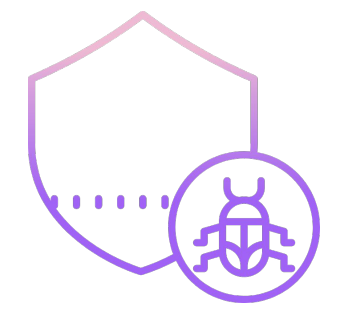

Find & fix bugs

### **Definition**

A variable is not being correctly handled in the OpenMP multithreading datascoping clauses.

### Relevance

Specifying an invalid scope for a variable will most likely introduce a race condition, making the result of the code unpredictable. For instance, when a variable is written from parallel threads and the specified scoping is shared instead of private.

### **Actions**

Set the proper scope for the variable.

### Code example

The following code inadvertently shares the inner loop index variable j for all threads, which creates a race condition. This happens because a scoping has not been specified and it will be shared by default.

```
void foo() {
      int result[10][10];3
      int_1, i;
 \overline{A}5
       #pragma omp parallel for shared(result)
 6
       for (i = 0; i < 10; i++) {
        for (j = 0; j < 10; j++)\overline{8}result[i][i] = 0;9
10
11\rightarrow
```
To fix this, the i variable must be declared private. The following code also specifies a private scope for i although in this case it is redundant since OpenMP automatically handles the parallelized loop index variable.

```
void foo()\overline{2}int result[10][10];
 3
       int 1, 1;\Delta#pragma omp parallel for shared(result) private(i, j)
       for (i = 0; i < 10; i++) {
 6\overline{7}for (i = 0; i < 10; i++) {
 \frac{8}{9}result[i][i] = 0;10
11Privacy & Cookies Policy
```
# PWD003: Missing array range in data copy to the GPU

**[www.appentra.com/knowledge/checks/pwd003/](https://www.appentra.com/knowledge/checks/pwd003/)**

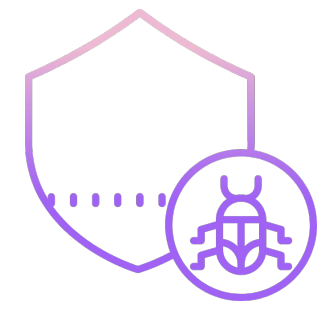

Find & fix bugs

### **Actions**

Specify the array range to be copied to device memory.

### Code example

In the following OpenMP code, a pointer is being copied to the offloading target device instead of the dynamic array data pointed by it.

```
void foo(int* a, int* b, int* sum, int size) {
\overline{2}#pragma omp target map(to: a, b) map(from: sum)
 3
        #pragma omp parallel for
\begin{array}{c|c}\n4 & 5 & 3 \\
5 & 3 & 3\n\end{array}for (int i = 0; i < size; i++)sum[i] = a[i] + b[i];
```
In this case, it suffices to specify the array bounds in the OpenMP map clauses:

```
1 | void foo(int* a, int* b, int* sum, int size) {
       #pragma omp target map(to: a[0:size], b[0:size]) map(from: sum[0:size])
\frac{1}{2}#pragma omp parallel for
       for (int i = 0; i < size; i++) {<br>sum[i] = a[i] + b[i];
```
The same applies to the analogous OpenACC example.

```
void foo(int* a, int* b, int* sum, int size) {
       #pragma acc data copyin(a, b) copyout(sum)
       #pragma acc parallel loop
\sqrt{4}for (int i = 0; i < size; i++) {<br>sum[i] = a[i] + b[i];\frac{5}{6}7<sup>1</sup>
```
And again, specifying the array bounds fixes the problem:

```
1 | void foo(int* a, int* b, int* sum, int size) {<br>2   #pragma acc data copyin(a[0:size], b[0:size]) copyout(sum[0:size])
\overline{3}#pragma acc parallel loop
         for (int i = 0; i < size; i++)\overline{4}\frac{5}{6}sum[i] = a[i] + b[i];
```
## PWD004: Out-of-memorybounds array access

**[www.appentra.com/knowledge/checks/pwd004/](https://www.appentra.com/knowledge/checks/pwd004/)**

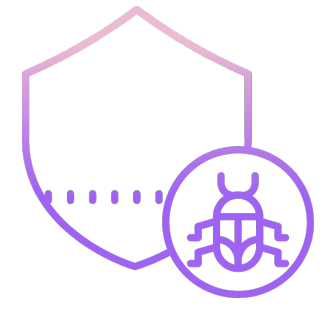

Find & fix bugs

### **Issue**

A position outside the bounds of the array memory is being accessed which results in undefined behavior most likely causing invalid memory accesses and crashes.

### Relevance

An array is essentially a collection of items that can be randomly accessed through an integer index. Obviously, only a subset of the possible integer values will correspond to array element positions; accessing an array using index values outside that subset will access a memory position not associated with any array element. This is called an out-of-memory-bounds access and has undefined behavior in C/C++, most likely causing invalid memory accesses and crashes.

### **Actions**

Fix the array access so that only positions within the array memory bounds are accessed.

### Code example

The following code uses an integer index ranging from 1 to 100 to access the array A:

 $void$   $foo()$  $\begin{array}{c}\n 2 \\
 3 \\
 4 \\
 5 \\
 6\n \end{array}$ int AF1001:  $(int i = 0; i < 100; i++)$ for  $A[i + 1] = 1$ :

This is incorrect since the array positions range from 0 to 99. Thus, the array access must be fixed, for instance by changing the array reference from A[i+1] to A[i]:

$$
\begin{array}{c|c}\n1 & \text{void } \text{foo()} \{ \\
2 & \text{int } \text{A[100]}; \\
3 & \text{for } \text{(int } i = 0; i < 100; i++) \\
4 & \text{A[i]} = 1; \\
5 & \text{B} & \text{C} & \text{A[i]} < 1\n\end{array}
$$

## The tool **"pwloops":** Parallelization Opportunities

24

\$ pwloops NPB3.3-OMP-C --function rhs\_norm -- -I NPB3.3-OMP-C/common Compiler flags: -I NPB3.3-OMP-C/common

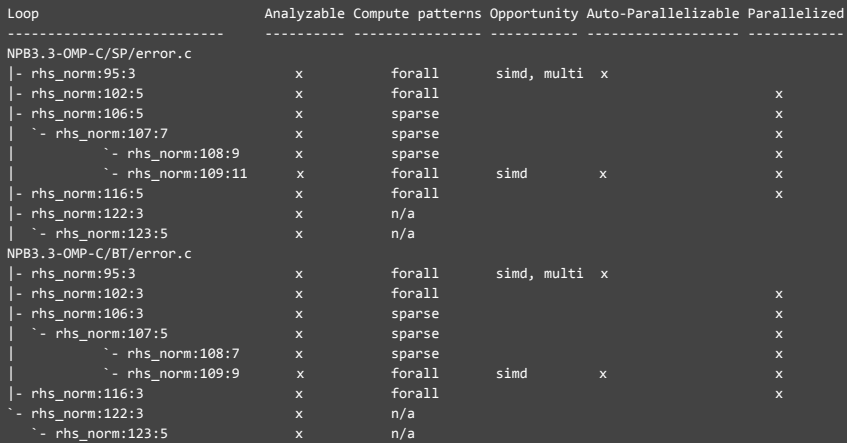

Loop : loop name following the syntax <file>:<function>:<line>:<column> Analyzable : all C/C++/Fortran language features present in the loop are supported by Parallelware Compute patterns : compute patterns found in the loop ('forall', 'scalar' or 'sparse' reduction, 'recurrence', 'dep(endency)') Opportunity : whether the loop is a parallelization opportunity and for which paradigms ('multi' for multi-threading or 'simd' for vectorization) Auto-Parallelizable : loop can be parallelized by Parallelware Parallelized : loop is already parallelized, for instance with OpenMP or OpenACC directives

#### **SUGGESTIONS**

```
 Get more details about the data scoping of each variable within a loop, e.g.:
   pwloops --datascoping --loop NPB3.3-OMP-C/SP/error.c:rhs_norm:95:3 NPB3.3-OMP-C --function rhs_norm -- -I NPB3.3-OMP-C/common
```
 Print the code annotated with opportunities, e.g.: pwloops --code --function NPB3.3-OMP-C/SP/error.c:rhs\_norm NPB3.3-OMP-C --function rhs\_norm -- -I NPB3.3-OMP-C/common

 Parallelize an auto-parallelizable loop, e.g.: pwdirectives NPB3.3-OMP-C/SP/error.c:rhs norm:95:3 -o <output file> -- -I NPB3.3-OMP-C/common

Some file could not be analyzed, to get more details: pwloops --show-failures NPB3.3-OMP-C --function rhs\_norm -- -I NPB3.3-OMP-C/common

78 files successfully analyzed and 1 failure in 2465 ms

## The tool **"pwdirectives":** Parallel Code Generation

\$ pwdirectives atmux.c:31 --out-file atmux\_offload.c --omp offload -- -I lib

Compiler flags: -I lib

Results for file 'atmux.c':

Successfully parallelized loop at 'atmux.c:atmux:31:5' [using offloading]:

31:5: [ INFO ] Parallel sparse reduction pattern identified for variable 'y' with associative, commutative operator '+'

31:5: [ INFO ] Available parallelization strategies for variable 'y'

31:5: [ INFO ] #1 OpenMP atomic access (\* implemented)

31:5: [ INFO ] #2 OpenMP explicit privatization

31:5: [ INFO ] Complete access range for variables: 'col\_ind', 'val', 'y'

31:5: [ INFO ] Loop parallelized with teams using OpenMP directive 'target teams distribute parallel for'

Successfully created atmux\_offload.c

```
$ sed -n 31,37p atmux_offload.c
```
#pragma omp target teams distribute parallel for shared(col ind, n, row ptr, val, x) map(to: col ind[:], n, row ptr[0:n+1], val[:], x[0:n]) private(k) map(tofrom: y[:]) schedule(auto)

```
for (i = 0; i < n; i++) {
   for (k = row ptr[i]; k < row ptr[i + 1]; k++) {
        #pragma omp atomic update
        y[colind[k]] = y[colind[k]] + x[i] * val[k];
```
## Parallelware Trainer

**Project Explorer Code Editor Version Manager**

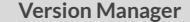

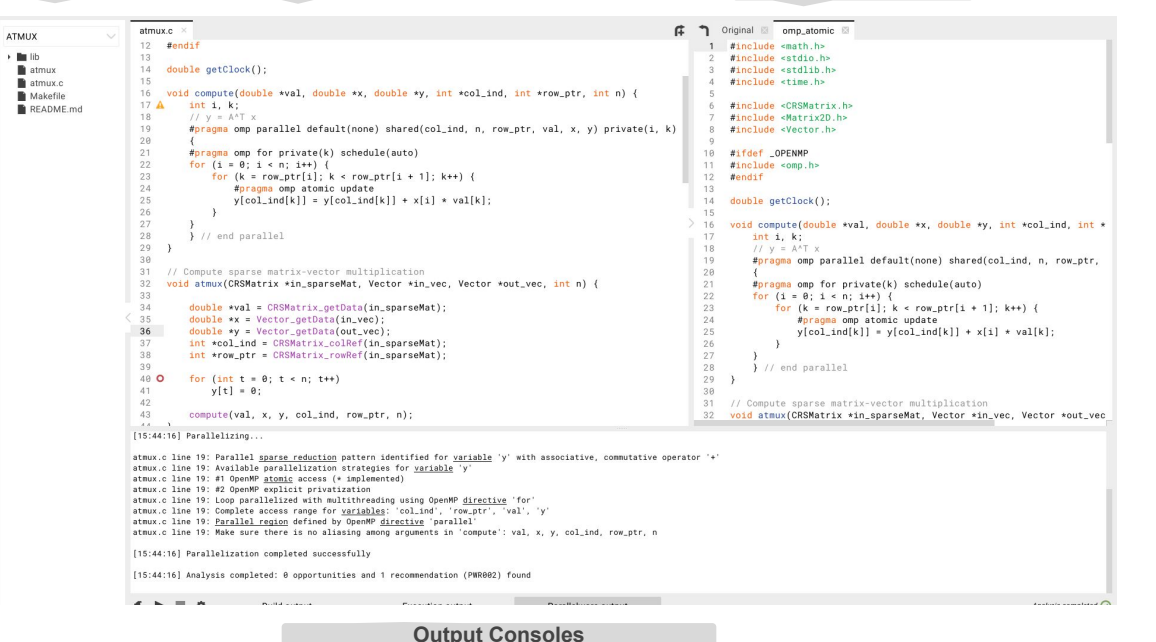

**Parallelization opportunity Non auto-parallelizable opportunity**

**Incomplete opportunity analysis**

**Failed opportunity analysis**

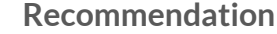

**Defect**

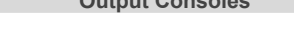

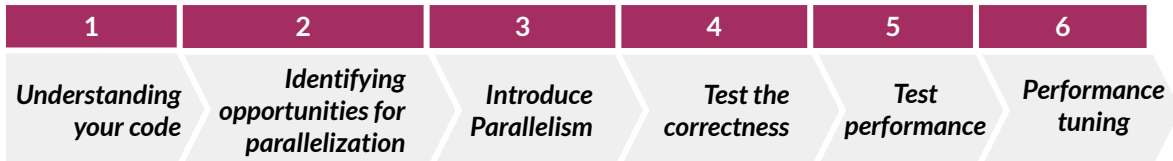

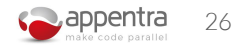

## Parallel code generation with "pwdirectives"

### **Step 1:**

- **● Find opportunities for parallelization in your code.**
- **● Click on the "green circles"...**

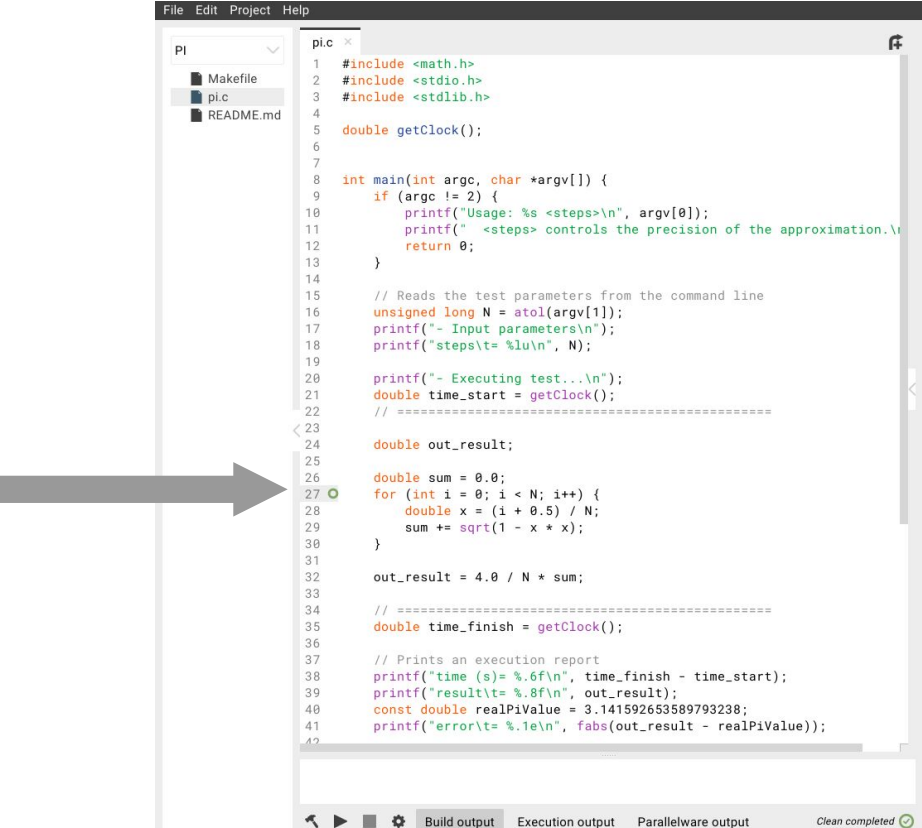

## Generate directives with Parallelware Trainer GUI

### **Step 1:**

- **● Find opportunities for parallelization in your code.**
- **● Click on the "green circles"...**

## **Step 2:**

- **● Select a setup: Standard, Device & Paradigm**
- **● Click on the button "Parallelize"...**

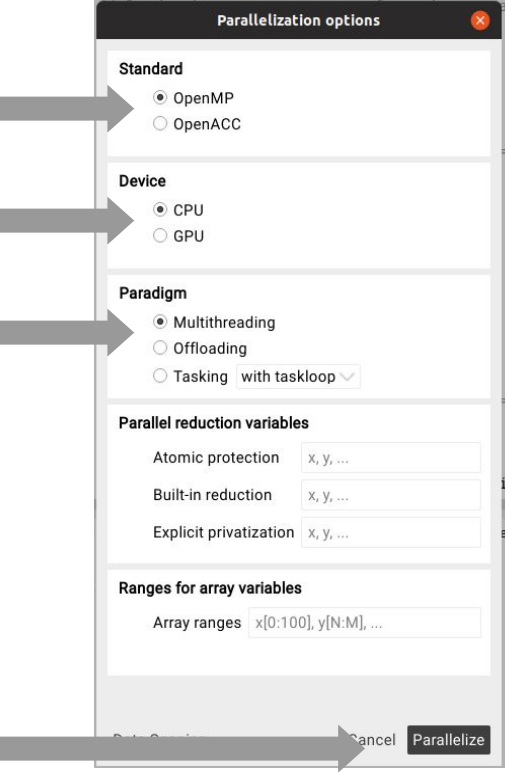

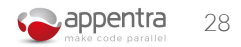

## Stage 3: Optimize parallel code

**"Develop parallel code using C/C++/Fortran targeting multicore CPUs and GPUs"**

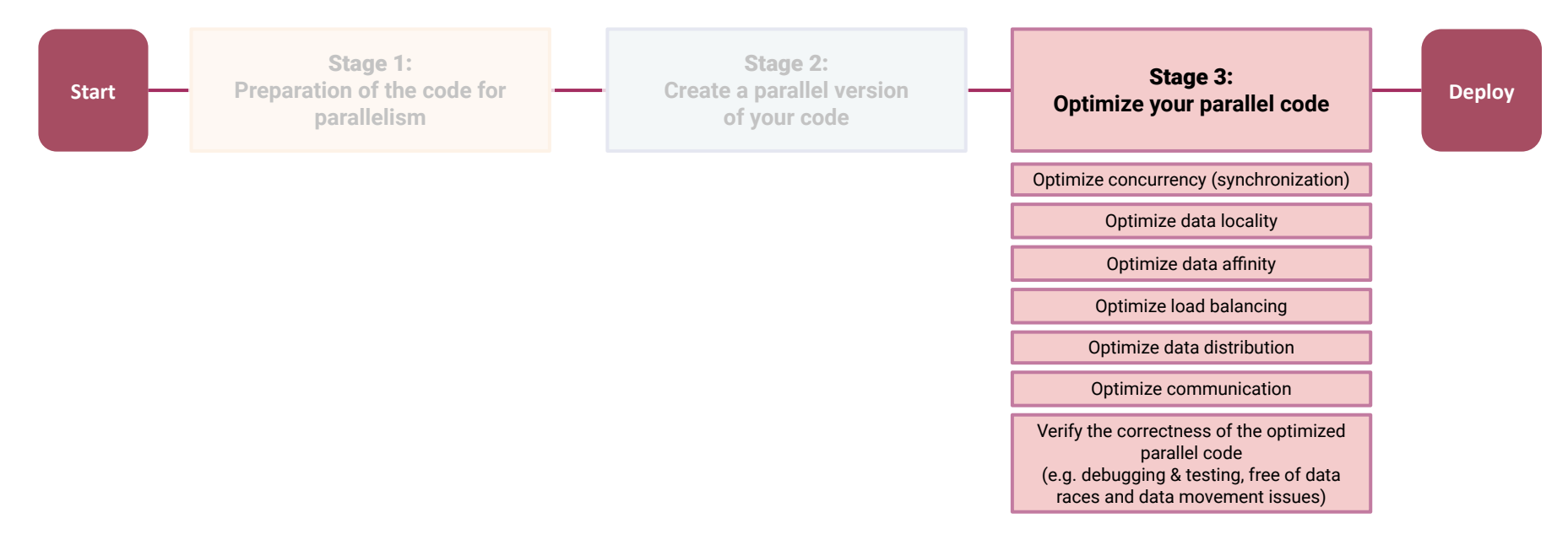

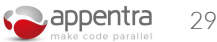

## PWR010: Avoid column-major array access in C/C++

**[www.appentra.com/knowledge/checks/pwr010/](http://www.appentra.com/knowledge/checks/pwr010/)**

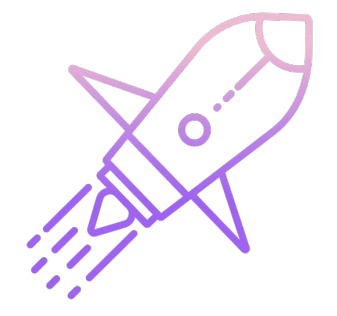

Optimize performance

### Relevance

The most efficient way to process arrays is to iterate over its elements in the same order in which they are laid out in memory, so that the program performs a sequential access to consecutive data in memory. The C and C++ language specifications state that arrays are laid out in memory in a row-major order: the elements of the first row are laid out consecutively in memory, followed by the elements of the second row, and so on. As a result, in order to maximize performance C and C++ code should access multidimensional arrays using a row-major order.

### **Actions**

Change the code to access the multi-dimensional array in a row-major order.

### Code example

In the following code, an outer loop iterates over the columns of a bidimensional array and then an inner loop iterates over the rows for each one of those columns.

#define ROWS 100 #define COLS 100 void foo() {<br>int A[ROWS][COLS];  $\overline{4}$ for (int  $j = 0$ ;  $j <$  COLS; ++j) {<br>for (int  $i = 0$ ;  $i <$  ROWS; ++i) {<br>A[i][j] =  $i + j$ ; 8 9  $\frac{10}{11}$ <br> $\frac{1}{12}$ 3  $\mathcal{F}$ 

This way of iterating and accessing the elements of the array doesn't match its layout in memory. The optimal way is to iterate over the rows sequentially, then do the same for each column within the row:

#define ROWS 100 #define COLS 100 void foo $()$  { int A[ROWS][COLS]; for (int i = 0; i < ROWS; ++i) {<br>for (int j = 0; j < COLS; ++j) {<br>A[i][j] = i + j; 9  $\frac{10}{11}$ <br> $\frac{11}{12}$  $\mathbf{B}$ 

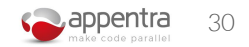

# PWR009: Use OpenMP teams to offload work to GPU

**[www.appentra.com/knowledge/checks/pwr009/](http://www.appentra.com/knowledge/checks/pwr009/)**

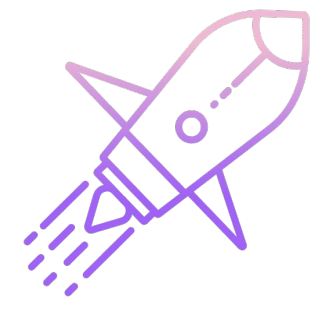

Optimize performance

### Code example

The following code offloads a matrix multiplication computation through the target construct and then creates a parallel region and distributes the work through for construct (note that the matrices are statically sized arrays):

```
#pragma omp target map(to: A[0:m][0:p], B[0:p][0:n], m, n, p) map(tofrom: C[0:m][0:n])
 \frac{1}{2}#pragma omp parallel default(none) shared(A, B, C, m, n, p)
  \overline{4}#pragma omp for schedule(auto)<br>for (size_t i = 0; i < m; i++) {<br>for (size_t j = 0; j < n; j++) {<br>for (size_t k = 0; k < p; k++) {<br>(cill[j] += A[i][k] * B[k][j];
 \frac{5}{6}30010111213
           // end parallel
14
        1 // end target
```
When offloading to the GPU it is recommended to use an additional level of parallelism. This can be achieved by using the teams and distribute constructs, in this case in combination with parallel for:

```
#pragma omp target teams distribute parallel for map(to: A[0:m][0:p], B[0:p]
      For (size t i = 0; i < m; i++) {<br>for (size t i = 0; i < m; i++) {<br>for (size t i = 0; i < m; i++) {<br>for (size t i = 0; i < m; i++) {<br>for (size t i = 0; i < m; i++) {<br>for (size t i = 0; i < n; i++) {<br>for (size t i = 0; i + 
3
6
\, 8
9
```
### **Related resources**

- · PWR009 examples at GitHub
- · OpenMP 4.5 Complete Specifications, November 2015 [last checked June 2020]
- . Portability of OpenMP Offload Directives Jeff Larkin, OpenMP Booth Talk SC17, November 2017 [last checked June 2020]
- · OpenMP and NVIDIA Jeff Larkin, NVIDIA Developer Technologies [last checked June 2020]

Parallelware Tools: **Software Performance** Optimization

#### 沵 **www.appentra.com**

- Sign up for our newsletter: [appentra.com/newsletter/](https://www.appentra.com/blog/newsletter/)  $\overline{\smile}$ 
	- Email us at: [info@appentra.com](mailto:info@appentra.com)

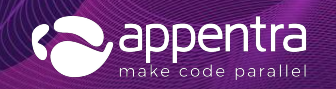